Programming, Problem Solving, and Algorithms

CPSC203, 2019 W1

#### Announcements

Project 3 released soon. Due 11:59p, Nov 29.

"Problem of the Day" continues!

# Today:

Shortest Path

Maps!

How many Starbucks are in Vancouver?

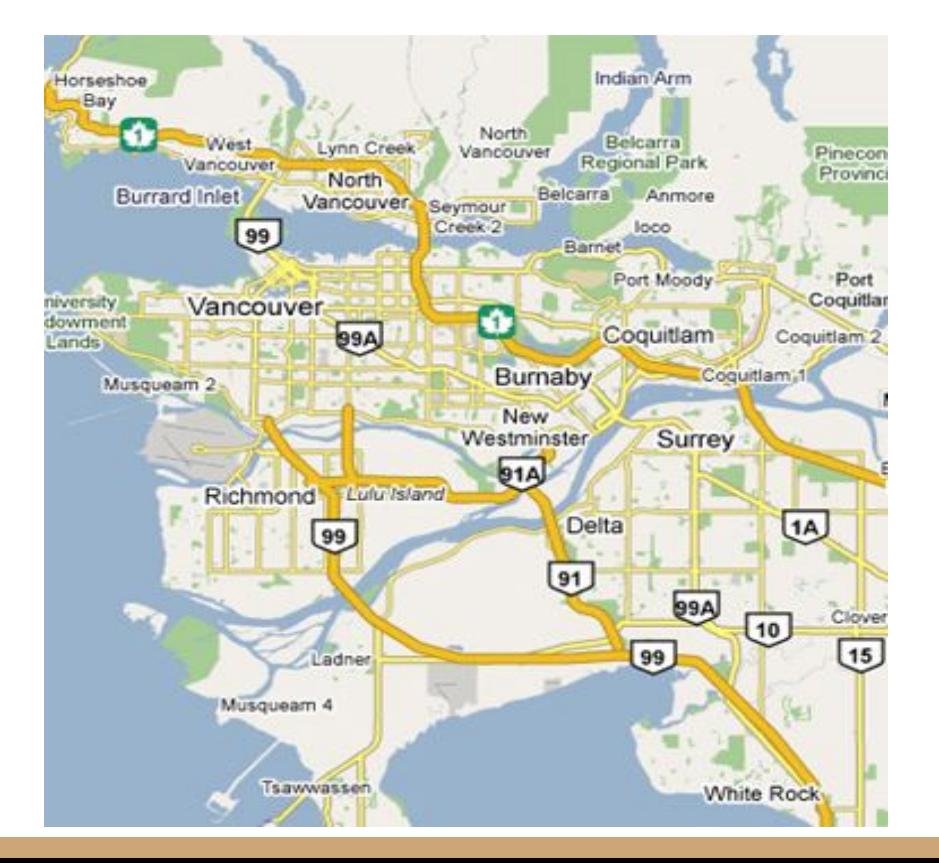

Given a start vertex (source) s, find the path of least total cost from s to every vertex in the graph.

Input: directed graph G with non-negative edge weights, and a start vertex s.

Output: A subgraph G' consisting of the shortest (minimum total cost) paths from s to every other vertex in the graph.

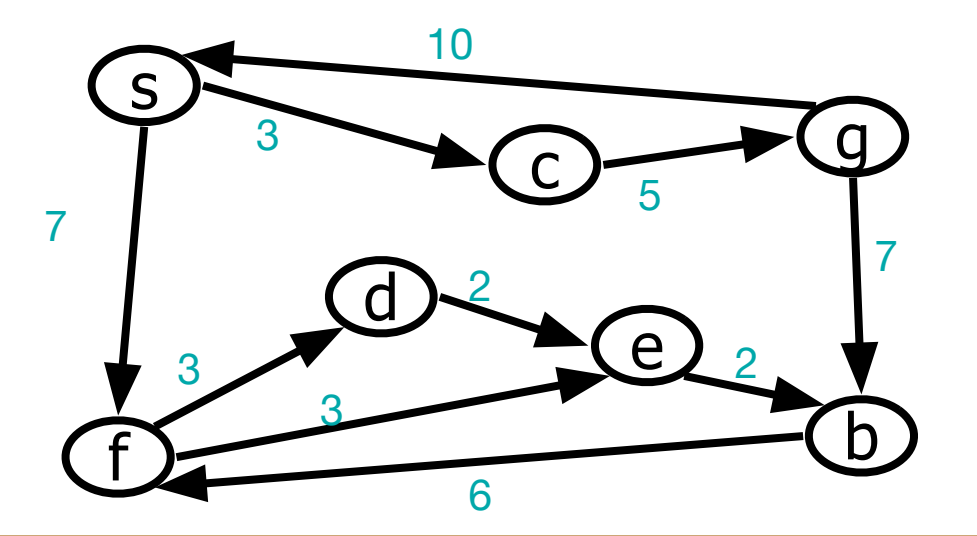

Dijkstra's Algorithm (1959)

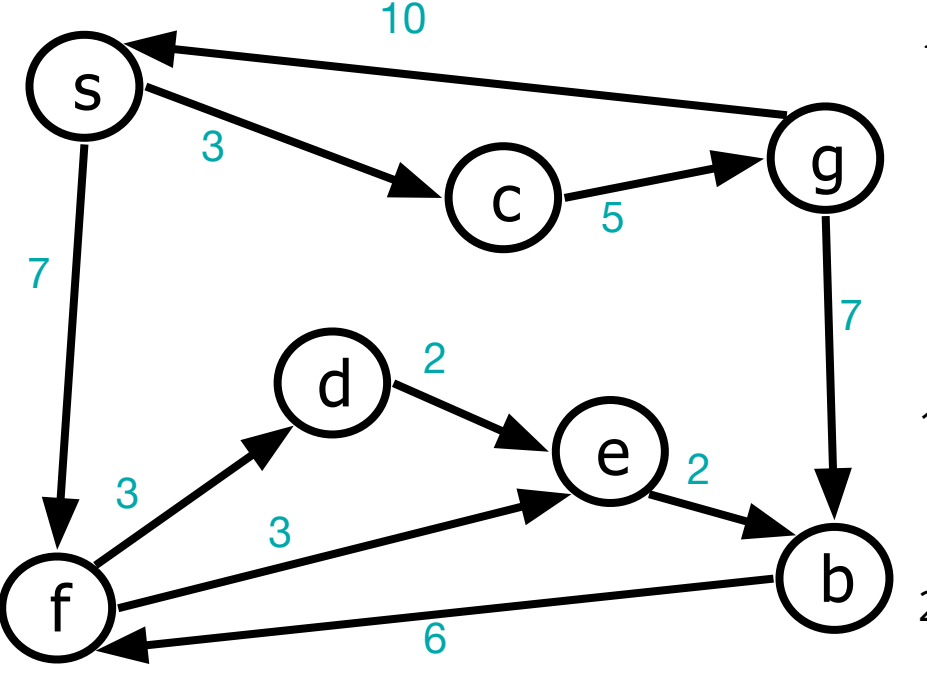

Given a source vertex s, we wish to find the shortest path from s to every other vertex in the graph.

Initialize structure:

Repeat these steps:

- 1. Label a new (unlabelled) vertex v, whose shortest distance has been found
- 2. Update v's neighbors with an improved distance

Initialize structure:

- 1. For all v,  $d[v] = "infinity", p[v] = null$
- 2. Initialize source:  $d[s] = 0$
- 3. Initialize priority (min) queue

Repeat these steps n times:

- Find minimum d[] unlabelled vertex: v
- Label vertex v
- For all unlabelled neighbors w of v,

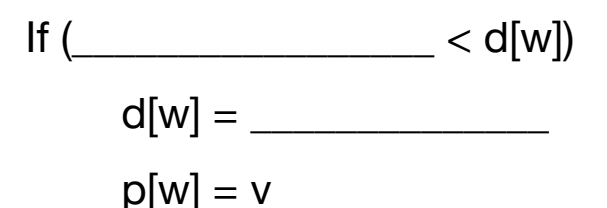

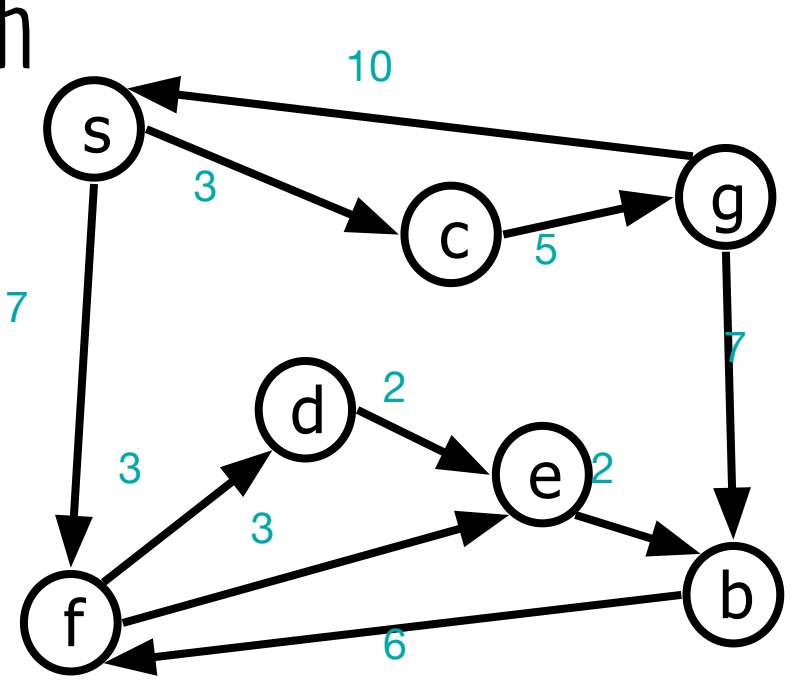

#### Your Turn...

Execute the algorithm on this graph:

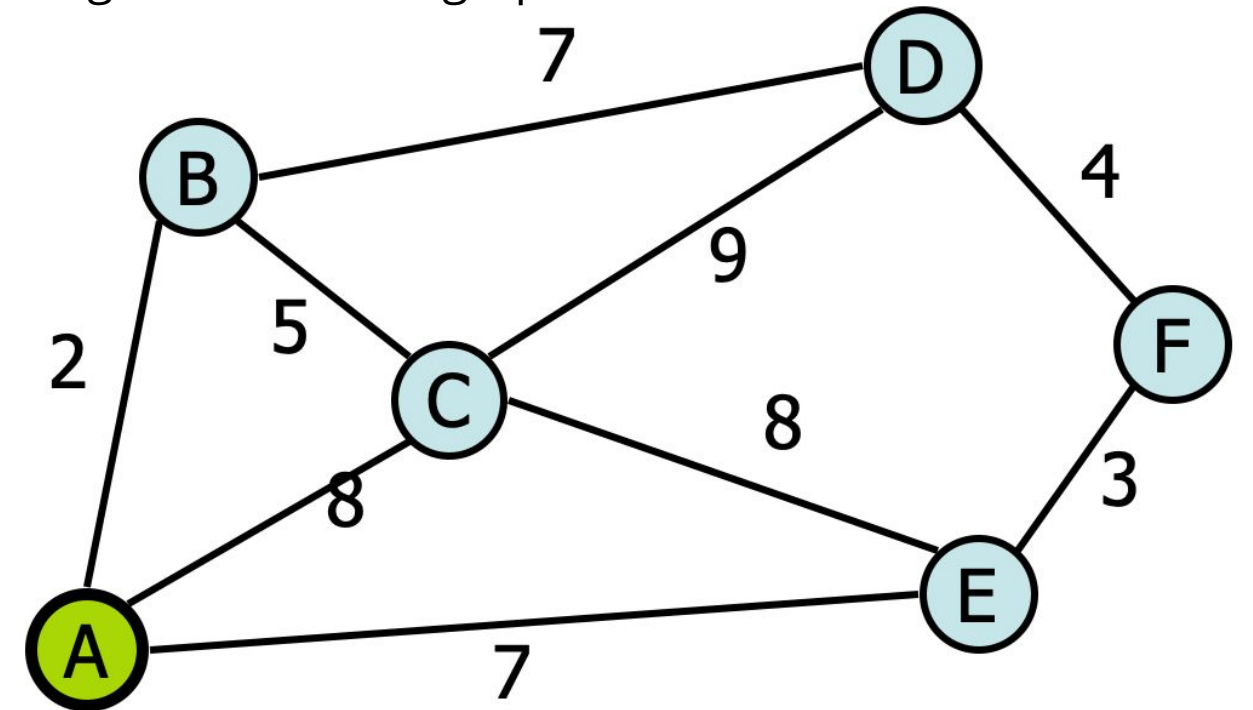

# Dijkstra's Algorithm

How is this algorithm similar to BFS/DFS?

\_\_\_\_\_\_\_\_\_\_\_\_\_\_\_\_\_\_\_\_\_\_\_\_\_\_\_\_\_\_\_\_\_\_\_\_\_\_\_\_\_\_\_\_\_\_

\_\_\_\_\_\_\_\_\_\_\_\_\_\_\_\_\_\_\_\_\_\_\_\_\_\_\_\_\_\_\_\_\_\_\_\_\_\_\_\_\_\_\_\_\_\_

How is this algorithm different from BFS/DFS?

\_\_\_\_\_\_\_\_\_\_\_\_\_\_\_\_\_\_\_\_\_\_\_\_\_\_\_\_\_\_\_\_\_\_\_\_\_\_\_\_\_\_\_\_\_\_

\_\_\_\_\_\_\_\_\_\_\_\_\_\_\_\_\_\_\_\_\_\_\_\_\_\_\_\_\_\_\_\_\_\_\_\_\_\_\_\_\_\_\_\_\_\_

Initialize structure:

- $\mathbf 1$ . For all v,  $d[v] = "infinity", p[v] = null$
- $2.$ Initialize source:  $d[s] = 0$
- $\mathbf{3}$ . Initialize priority (min) queue
- Initialize set of labeled vertices to Ø.  $\mathbf{4}$

Repeat these steps n times:

- Find & remove minimum d[] unlabelled  $\bullet$ vertex: v
- Label vertex v  $\bullet$

 $\bullet$ 

For all unlabelled neighbors w of v, If  $cost(v, w) < d[w]$  $d[w] = cost(v,w)$  $p[w] = v$ 

## Map applications

Three parts:

1. Assembling the data - OSM, local data stores, statsCan, etc. This is mostly the art of assembling geodataframes.

2. Computing on the data - osmnx simplifies graph algorithms and computation, but also supports other spatial computation.

3. Visualizing the data - matplotlib for static maps, folium for interactive maps.

#### POTD  $\#36$  Thu

https://github.students.cs.ubc.ca/cpsc203-2019w-t1/potd36

Describe any snags you run into:

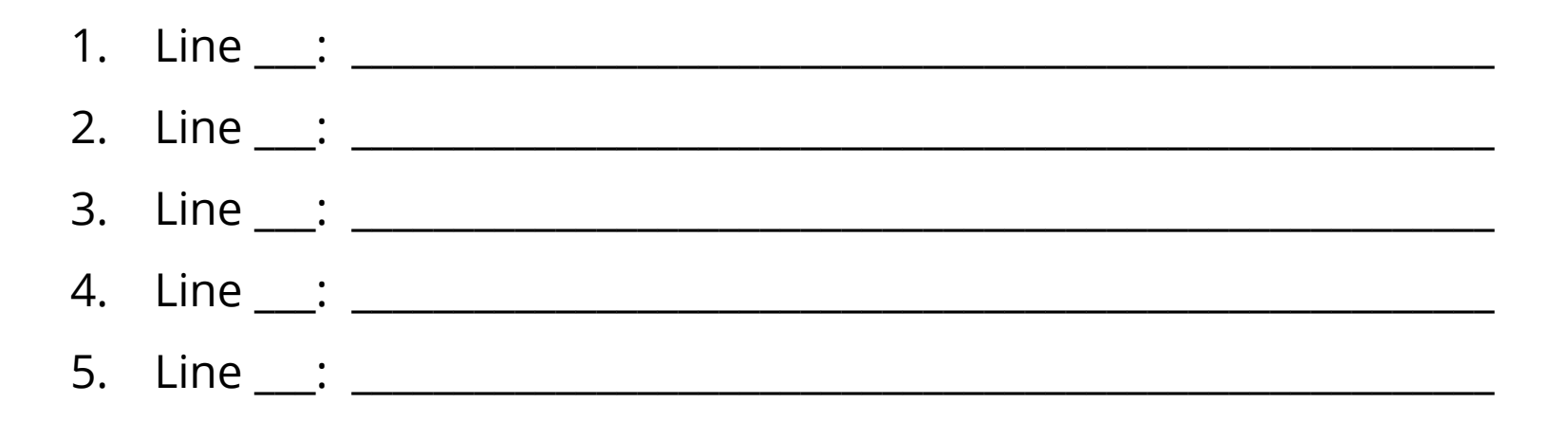

### ToDo for next class...

POTD: Continue every weekday! Submit to repo.

Reading: TLACS Ch 10 & 12 (lists and dictionaries)

References:

<https://www.youtube.com/watch?v=wsSEKm-rU6U>

<https://github.com/gboeing/osmnx-examples/tree/master/notebooks>

[https://gist.github.com/psychemedia/b49c49da365666ba9199d2e27d](https://gist.github.com/psychemedia/b49c49da365666ba9199d2e27d002d07) [002d07](https://gist.github.com/psychemedia/b49c49da365666ba9199d2e27d002d07)